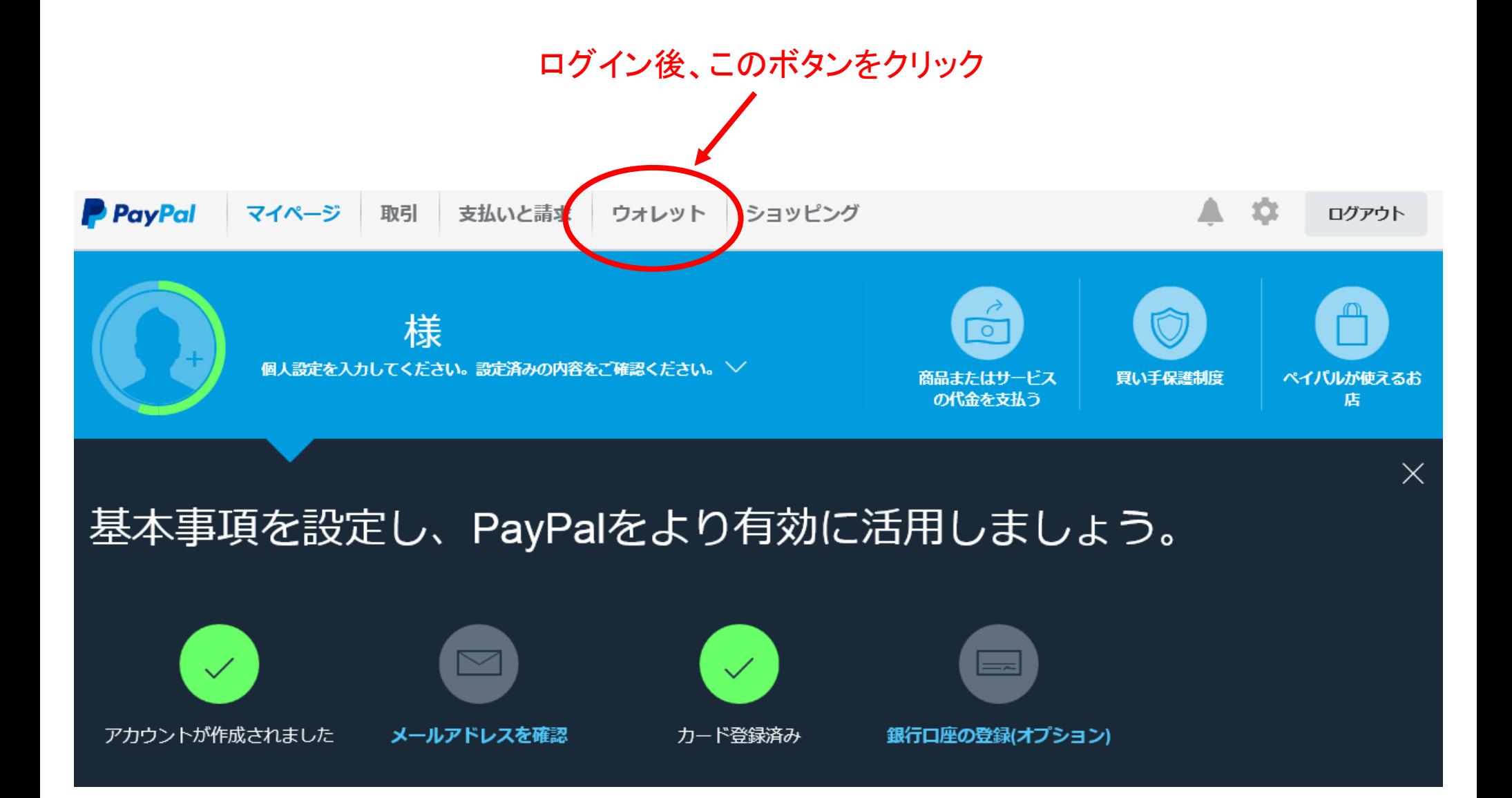

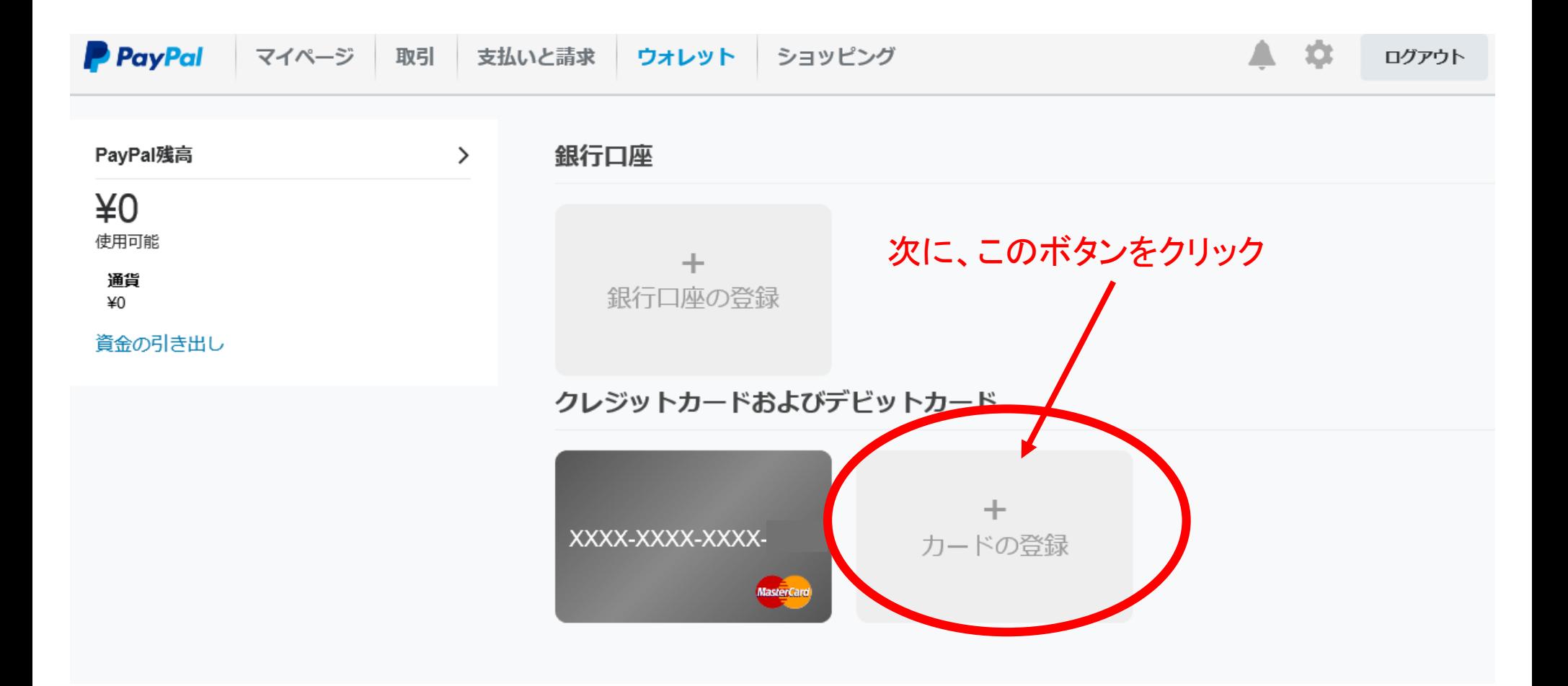

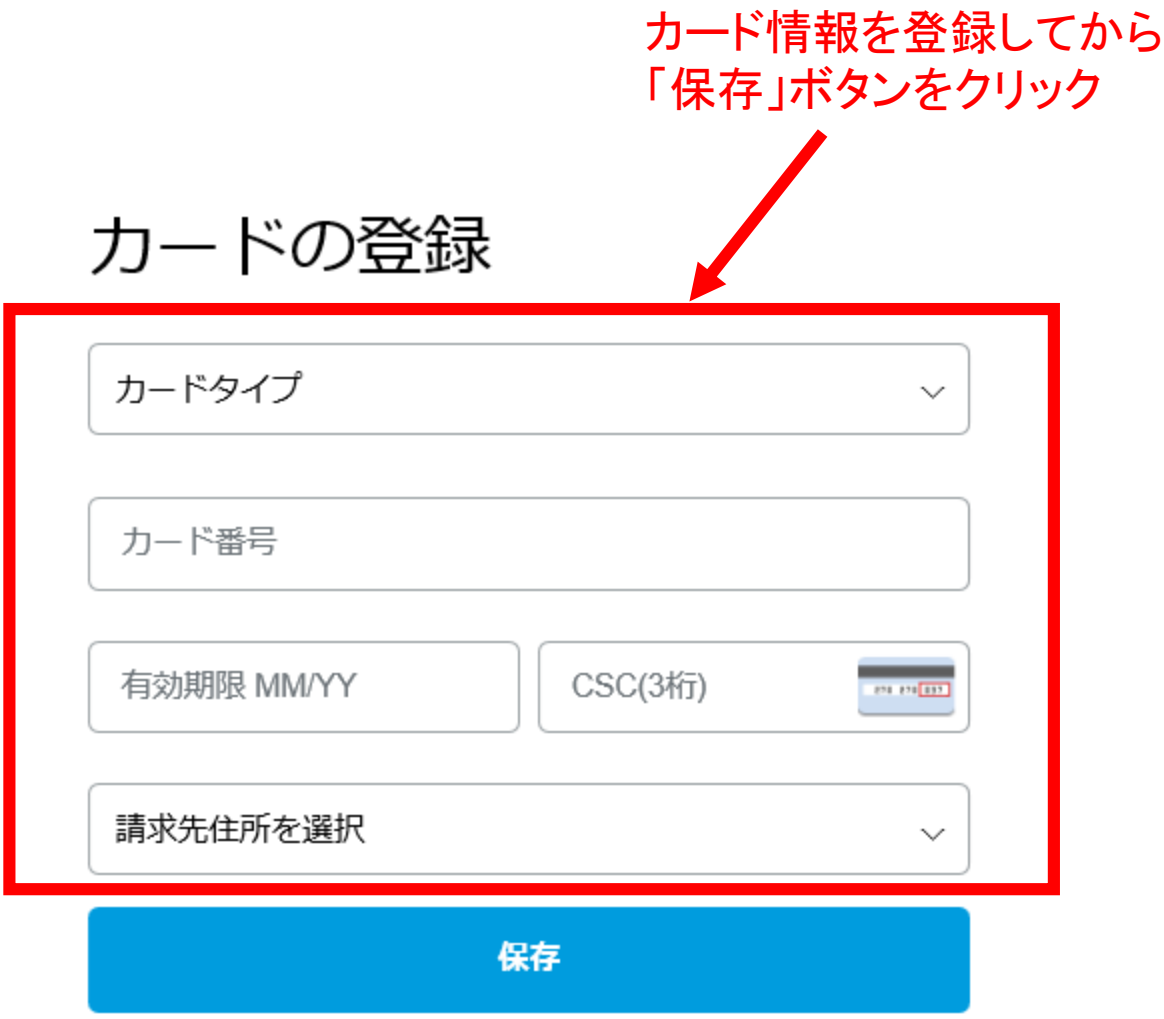

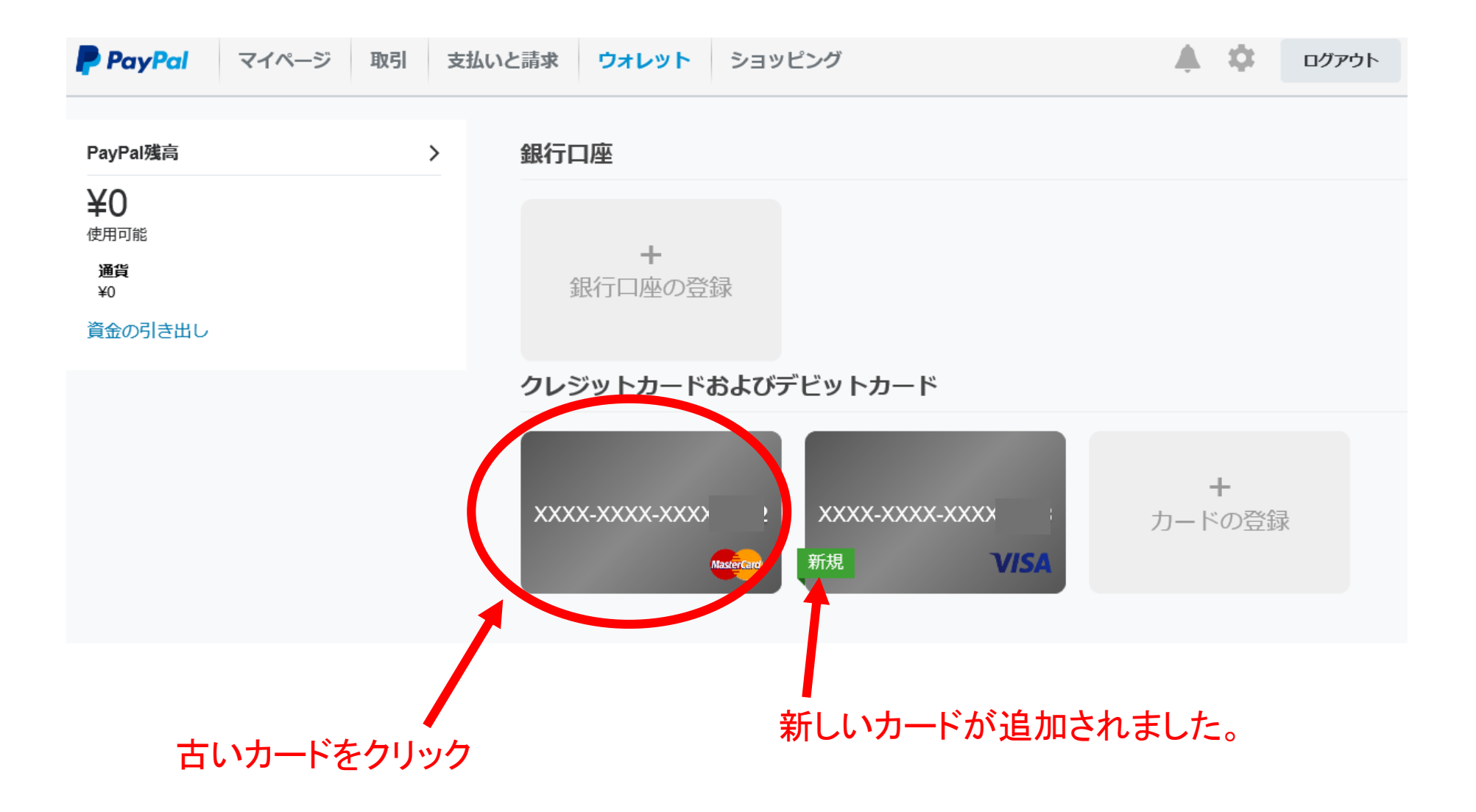

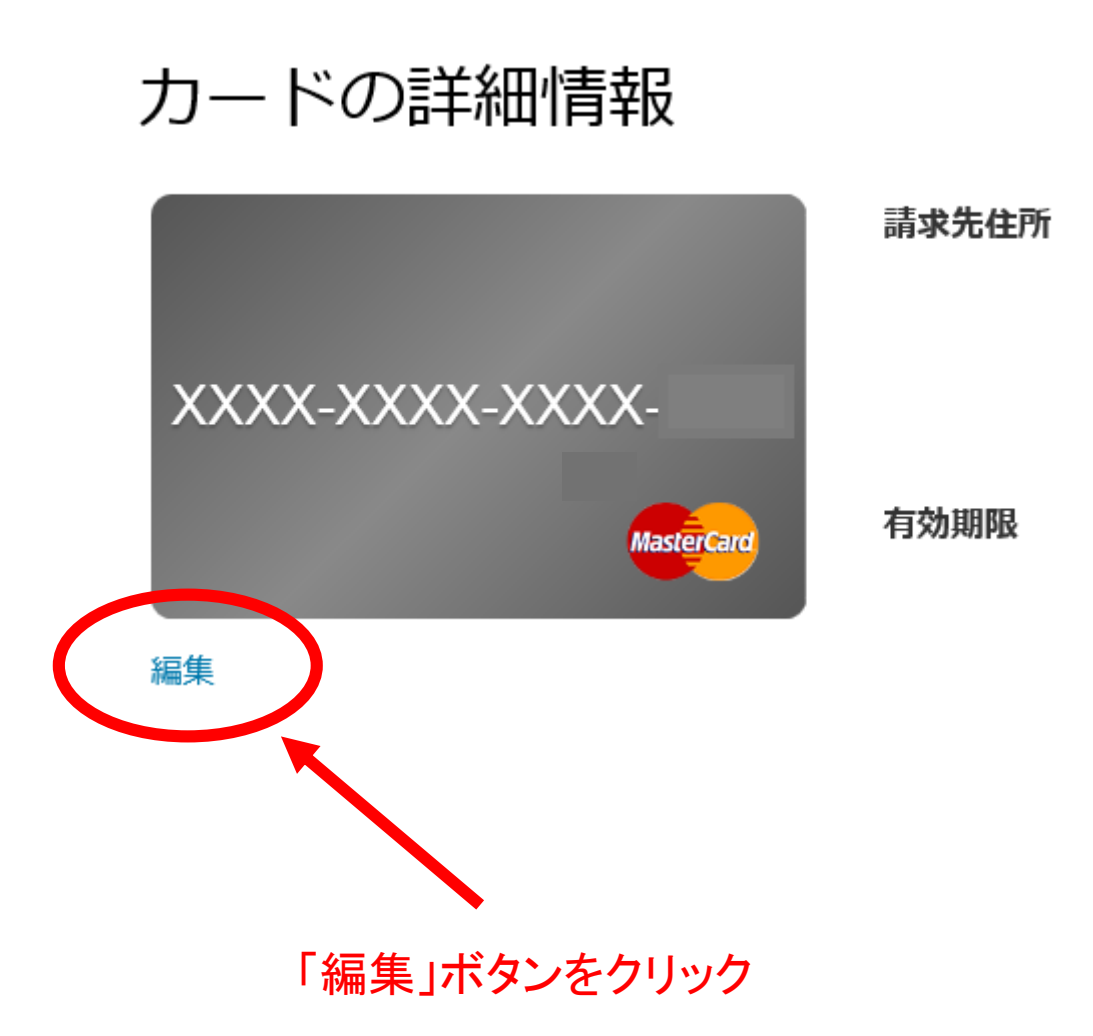

## カードの詳細情報

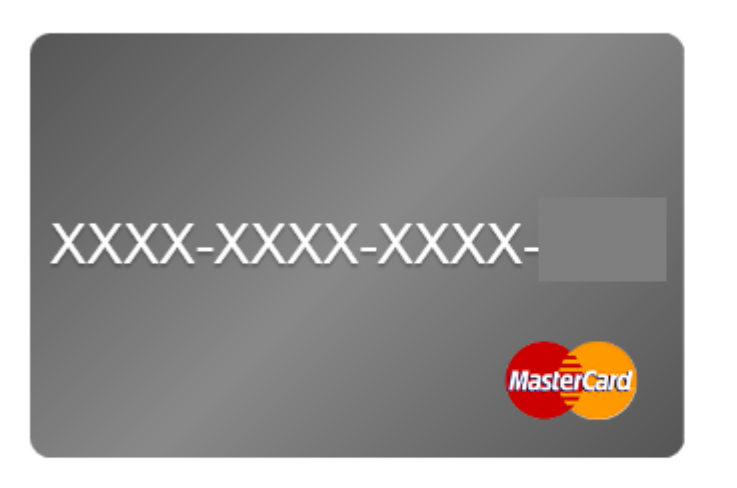

## 有効期限

カード確認コード(CSC)

必須

請求先住所

 $\checkmark$ 

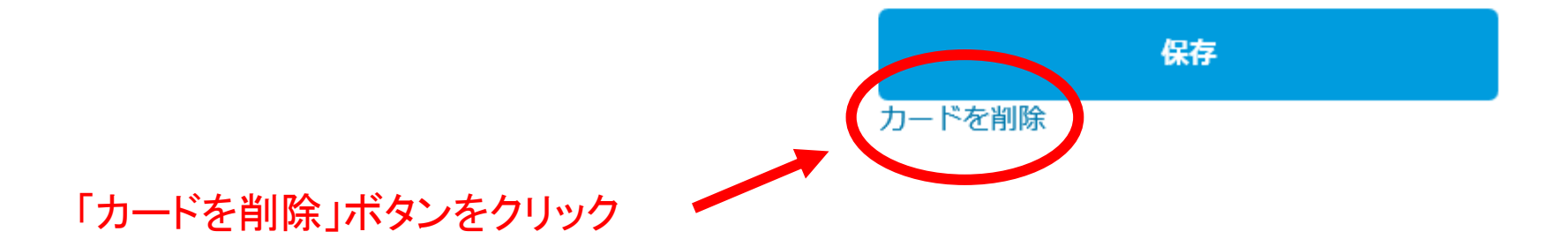

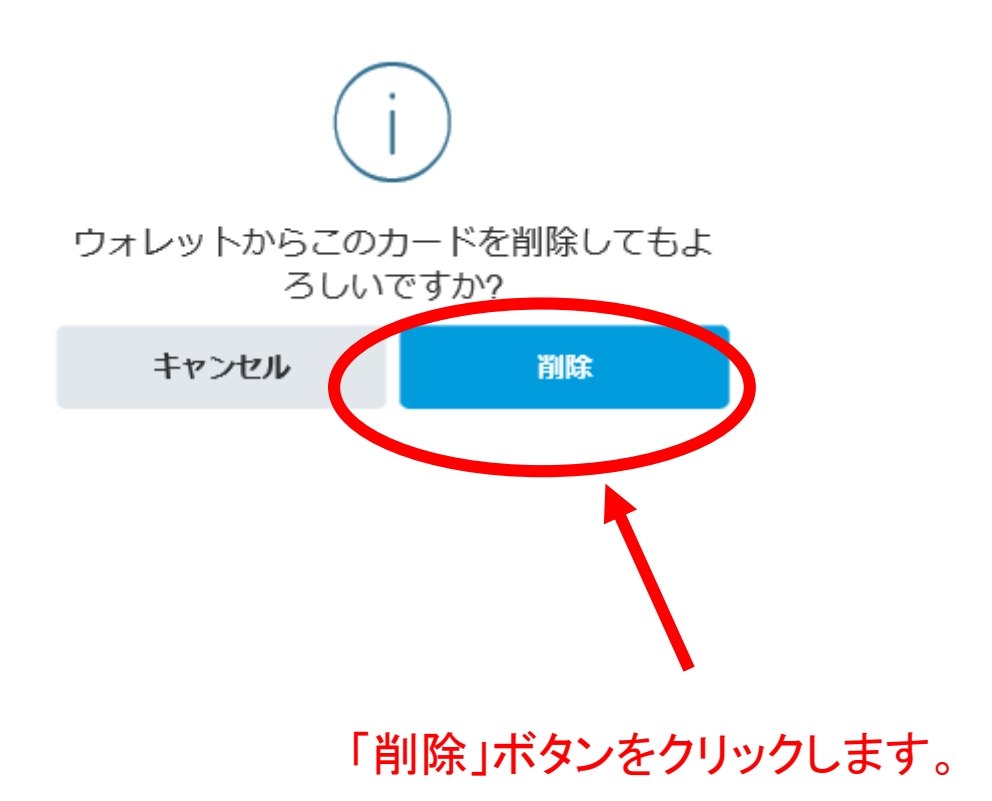

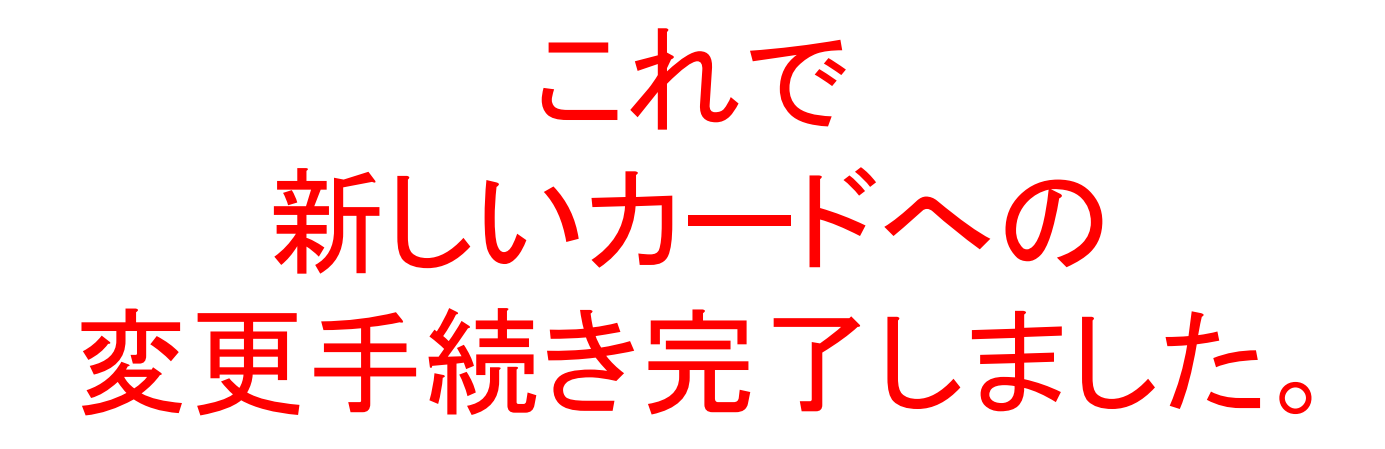

「ログアウト」して終了します。